# **BBM 101 – Introduction to Programming I Fall 2014, Lecture 3**

Aykut Erdem, Erkut Erdem, Fuat Akal

# **Today**

#### **Example 1 Introduction to Programming**

- § Basic Concepts
- Developing Algorithms
- Creating Flowcharts

#### **Example 3 The C Programming Language**

- Your first C Program
- Programming Process
- Lexical Elements of a C Program
	- Keywords, Identifiers, Constants, Data Types, Operators
- Standard Input and Output
- Type Conversion and Casting

# **Today**

#### **Example 1 Introduction to Programming**

- § Basic Concepts
- Developing Algorithms
- Creating Flowcharts

#### **■ The C Programming Language**

- Your first C Program
- Programming Process
- Lexical Elements of a C Program
	- Keywords, Identifiers, Constants, Data Types, Operators
- Standard Input and Output
- Type Conversion and Casting

- A computer **program** is a set of instructions for a computer to follow
	- e.g. instructions to find the maximum value in a list of numbers

- A computer **program** is a set of instructions for a computer to follow
	- e.g. instructions to find the maximum value in a list of numbers
- **Example 20 An algorithm** is a sequence of precise instructions which leads to a solution
	- e.g. **how** to find the maximum value in a list of numbers

- **A** computer **program** is a set of instructions for a computer to follow
	- **e.g.** instructions to find the maximum value in a list of numbers
- An **algorithm** is a sequence of precise instructions which leads to a solution
	- e.g. **how** to find the maximum value in a list of numbers
- **Figure 2018** Program is an algorithm expressed in a language that the computer can understand
	- e.g. The C Programming Language

- **A** computer **program** is a set of instructions for a computer to follow
	- **e.g.** instructions to find the maximum value in a list of numbers
- An **algorithm** is a sequence of precise instructions which leads to a solution
	- e.g. **how** to find the maximum value in a list of numbers
- **Figure 2018** Program is an algorithm expressed in a language that the computer can understand
	- $\blacksquare$  e.g. The C Programming Language
- **Example Computer software** is the collection of programs
	- e.g. Microsoft Office, iTunes, FireFox etc.

## **Pseudocode**

- **Example 20** Artificial, informal language that helps us develop algorithms
	- **Similar to everyday English**
	- Not actually executed on computers
	- $\blacksquare$  Helps us "think out" a program before writing it
	- Easy to convert into a corresponding C program
- Example:
	- 1. Display "Enter two integer number" message
	- 2. Read the  $1<sup>st</sup>$  number from keyboard
	- 3. Read the  $2^{nd}$  number from keyboard
	- 4. Compute *sum* of entered numbers
	- 5. Print "Sum  $=$  " + *sum*

## **Program Design**

 $\blacksquare$  Programming is a creative process

- $\blacksquare$  No complete set of rules for creating a program
- **Program Design Process** 
	- **Problem Solving Phase** 
		- Result is an algorithm that solves the problem
	- **Implementation Phase** 
		- Result is the algorithm translated into a programming language

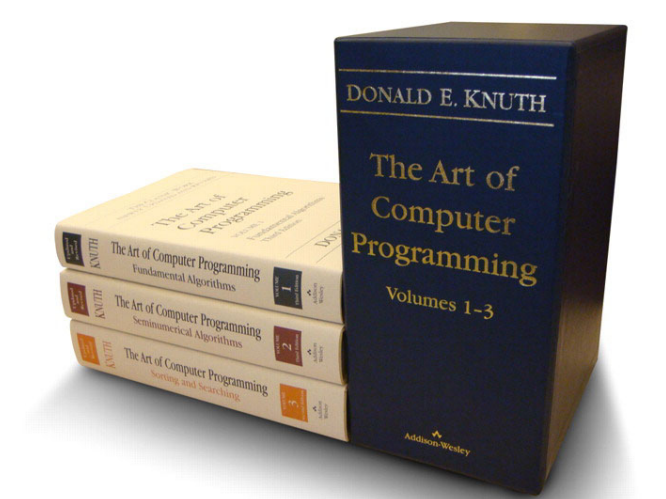

The Art of Computer Programming, Donald Knuth *(expected to be 7 volumes)* 

# **Problem Solving Phase**

- $\blacksquare$  Be certain the task is completely specified
	- What is the input?
	- What information is in the output?
	- How is the output organized?
- $\blacksquare$  Develop the algorithm before implementation
	- **Experience shows this saves time in getting your** program to run
	- Test the algorithm for correctness

## **Implementation Phase**

- $\blacksquare$  Translate the algorithm into a programming language
	- **Easier as you gain experience with the language**
- Compile the source code
	- Locates errors in using the programming language
- $\blacksquare$  Run the program on sample data
	- Verify correctness of results
- **Example 8 Results may require modification of the algorithm and** program

# **Software (***Bigger Programs***) Development**

- $\blacksquare$  Problem Definition
- Analysis
	- Analyze the problem
	- Define input, output and variables
- Design
	- Design the algorithm
- $\blacksquare$  Implementation
	- $\blacksquare$  Coding the algorithm
- $\blacksquare$  Testing
	- Test and verify the correctness of the program
- Maintenance
	- Fix bugs and add new features

### **Flowcharts**

■ A flowchart is a type of diagram, that represents an algorithm or process

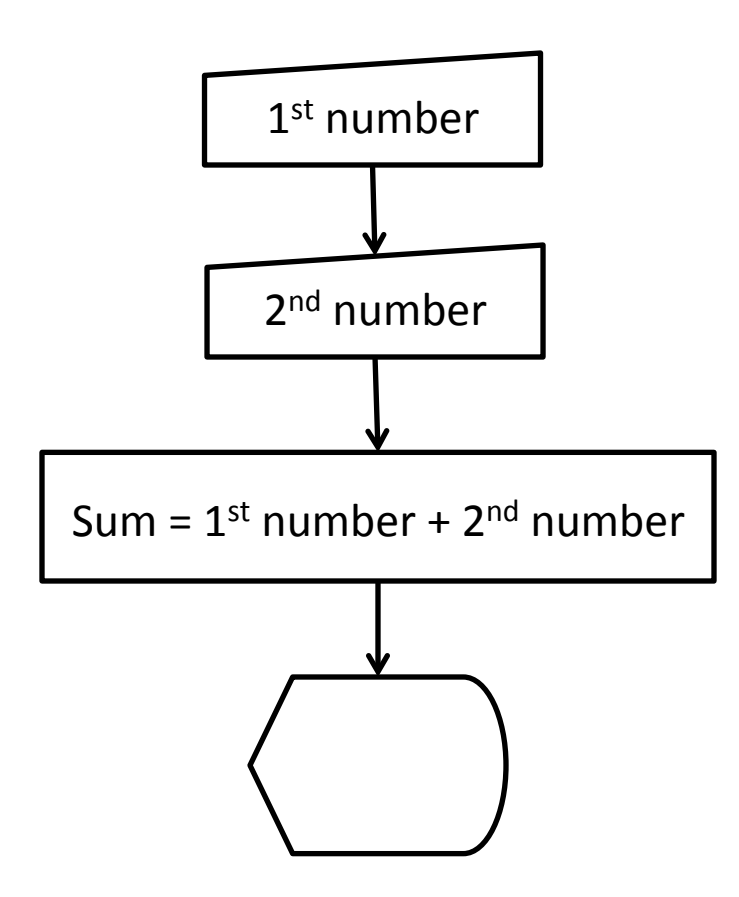

### **Basic Flowchart Symbols 1/2**

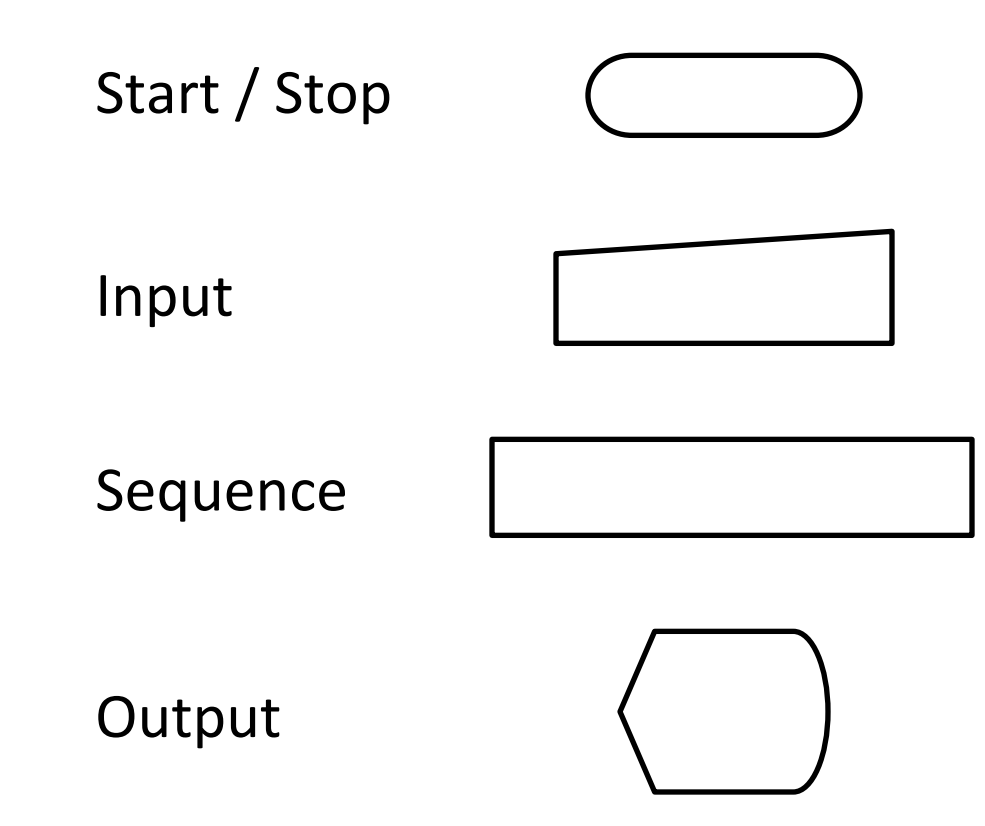

### **Basic Flowchart Symbols 2/2**

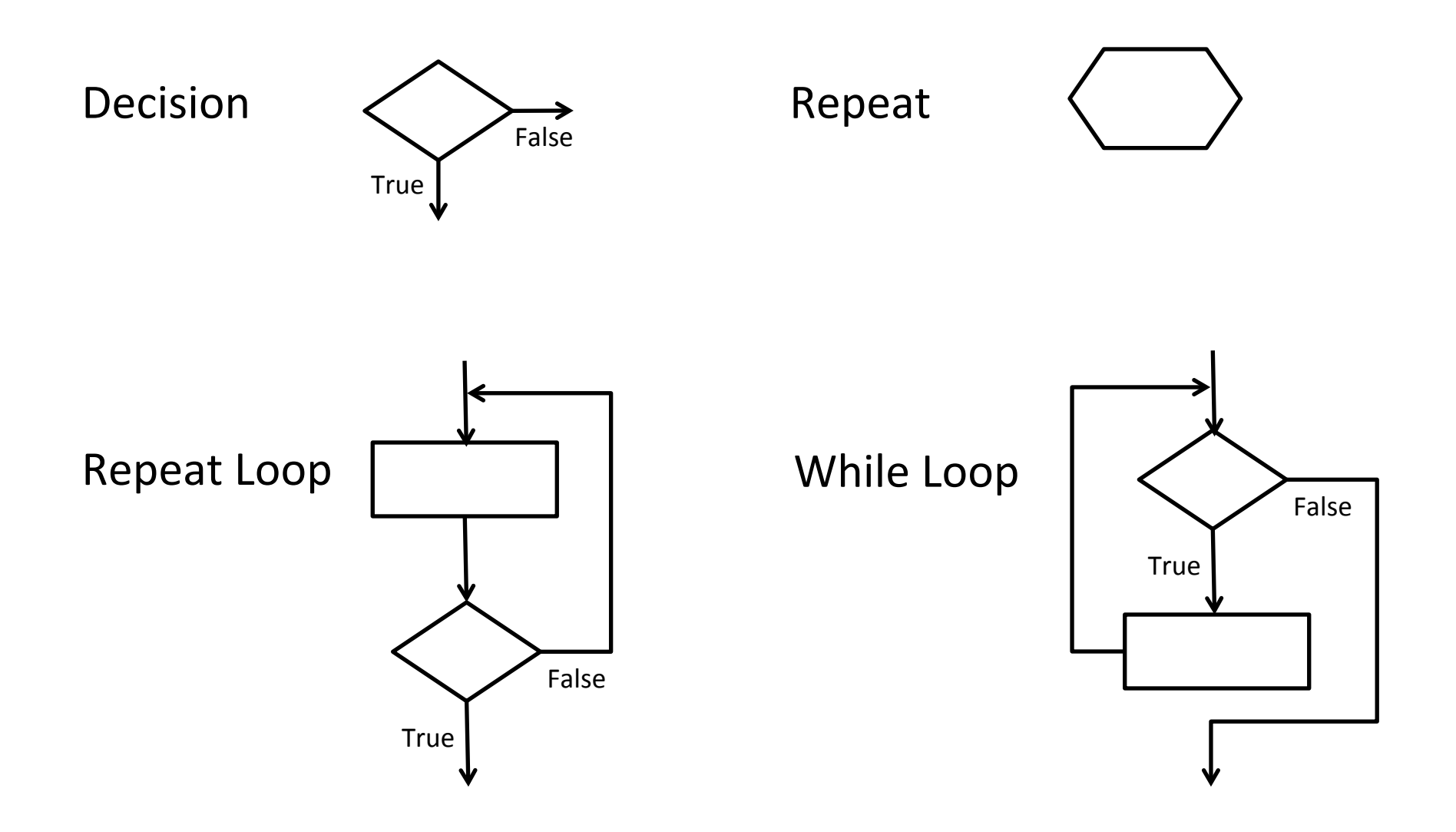

#### **Example 1: Algorithm to find and display the sum of** two integers entered via keyboard

#### **Example 1: Algorithm to find and display the sum of** two integers entered via keyboard

#### ■ Algorithm

- 1. Display "Enter two integer number" message
- 2. Read the  $1<sup>st</sup>$  number from keyboard
- 3. Read the  $2^{nd}$  number from keyboard
- 4. Compute *sum* of entered numbers
- 5. Print "Sum = " + sum

#### **Example 1: Algorithm to find and display the sum of** two integers entered via keyboard

- $\blacksquare$  Algorithm
	- 1. Display "Enter two integer number" message
	- 2. Read the  $1<sup>st</sup>$  number from keyboard
	- 3. Read the  $2^{nd}$  number from keyboard
	- 4. Compute *sum* of entered numbers
	- 5. Print "Sum = "  $+$  *sum*

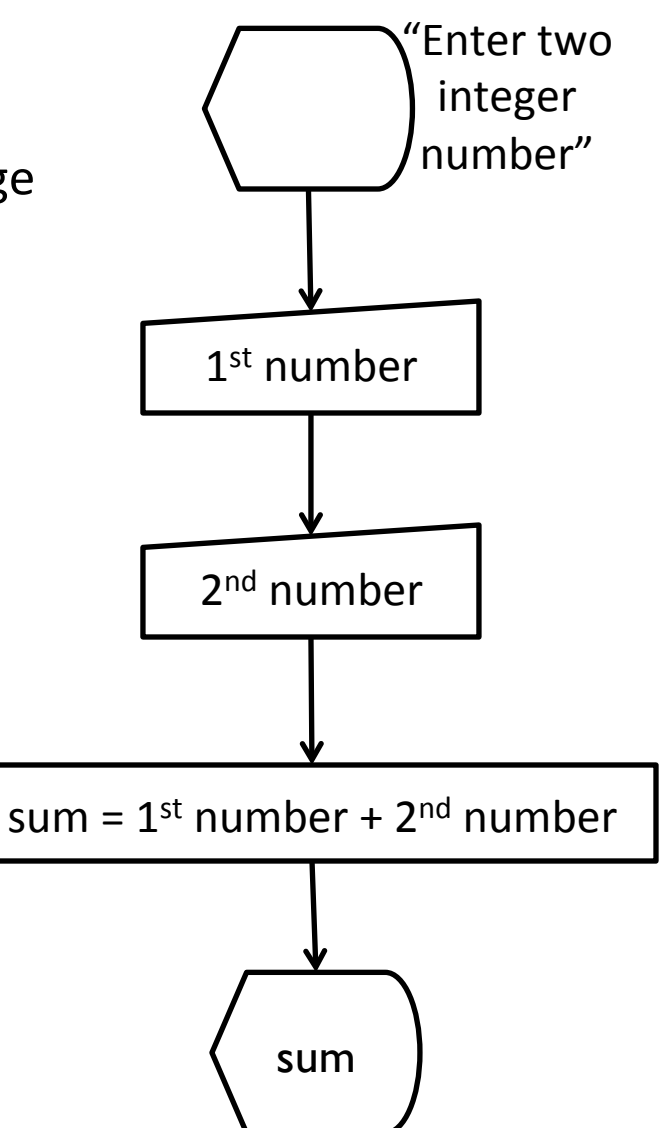

#### $\blacksquare$  Algorithm

- 1. Read the *number1* from keyboard
- 2. Read the *number2* from keyboard
- 3. If *number1* > *number2* 
	- § Print "*number1* > *number2*"
- 4. otherwise
	- § Print "*number2* > *number1*"

- $\blacksquare$  Algorithm
	- 1. Read the *number1* from keyboard
	- 2. Read the *number2* from keyboard
	- 3. If  $number1 > number2$ 
		- § Print "*number1* > *number2*"
	- 4. otherwise
		- § Print "*number2* > *number1*"

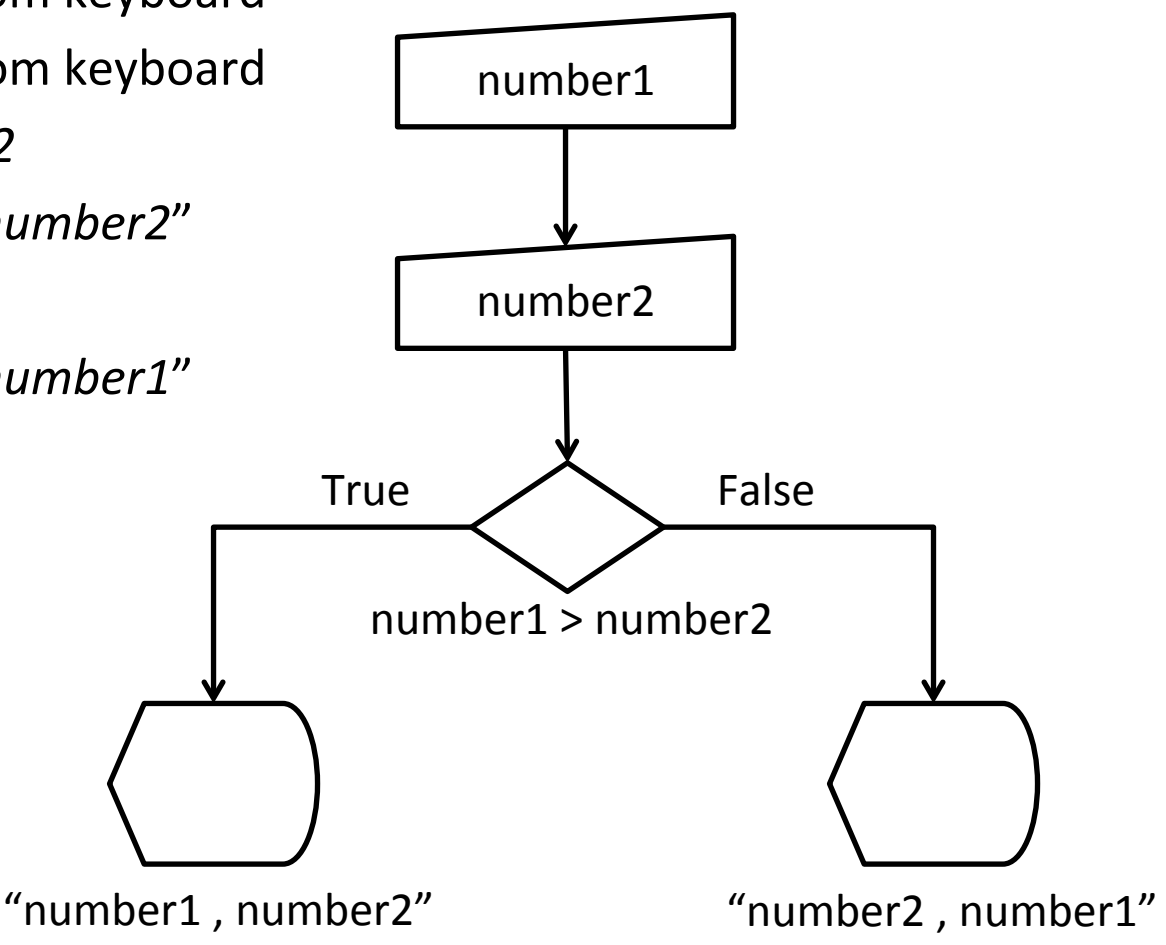

#### ■ Algorithm

- 1. Read the *number1*, *number2* and number3 from keyboard
- 2. If  $number1 > number2$ 
	- $\blacksquare$  Big = number1
	- $\blacksquare$  Small = number2
- 3. Otherwise
	- $\blacksquare$  Big = number2
	- $\blacksquare$  Small = number1

- Algorithm
	- 1. Read the *number1*, *number2* and number3 from keyboard
	- 2. If  $number1 > number2$ 
		- $\blacksquare$  big = number1
		- $\blacksquare$  small = number2
	- 3. Otherwise
		- $\bullet$  big = number2
		- $\blacksquare$  small = number1
- 4. If number  $3$  > big
	- $\blacksquare$  middle = big
	- big= number3
- 5. Otherwise
	- $\blacksquare$  If number  $3 >$  small
		- middle  $=$  number3
	- § Otherwise
		- middle  $=$  small
		- $small = number3$
- 6. Display small, middle, big

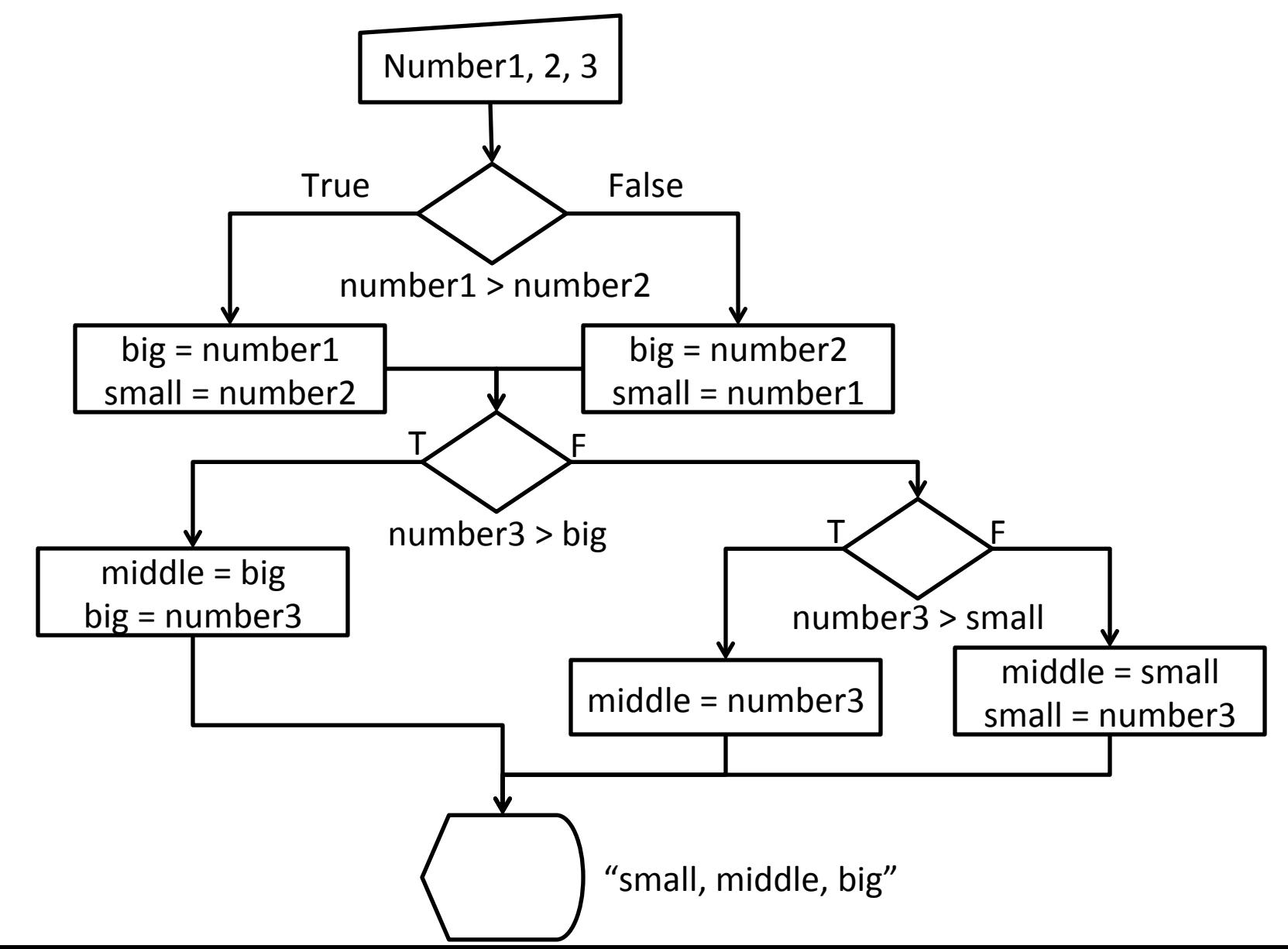

#### **Example 4: Algorithm to find n!**

#### **Example 4: Algorithm to find n!**

- Algorithm
	- 1. Read *n* from keyboard
	- 2. if  $n < 0$ 
		- **•** Display error message
	- 3. else
		- $\blacksquare$  factorial = 1
		- $\bullet$  value = 1
		- while (value  $\leq$  n)
			- $-$  factorial = factorial  $*$  value
			- $-$  increment value by 1
	- 4. Display factorial

#### **Example 4: Algorithm to find n!**

- Algorithm
	- 1. Read *n* from keyboard
	- 2. if  $n < 0$ 
		- **•** Display error message
	- 3. else
		- $\blacksquare$  factorial = 1
		- $\blacksquare$  value = 1
		- while (value  $\leq n$ )
			- factorial = factorial  $*$  value
			- increment value by 1
	- 4. Display factorial

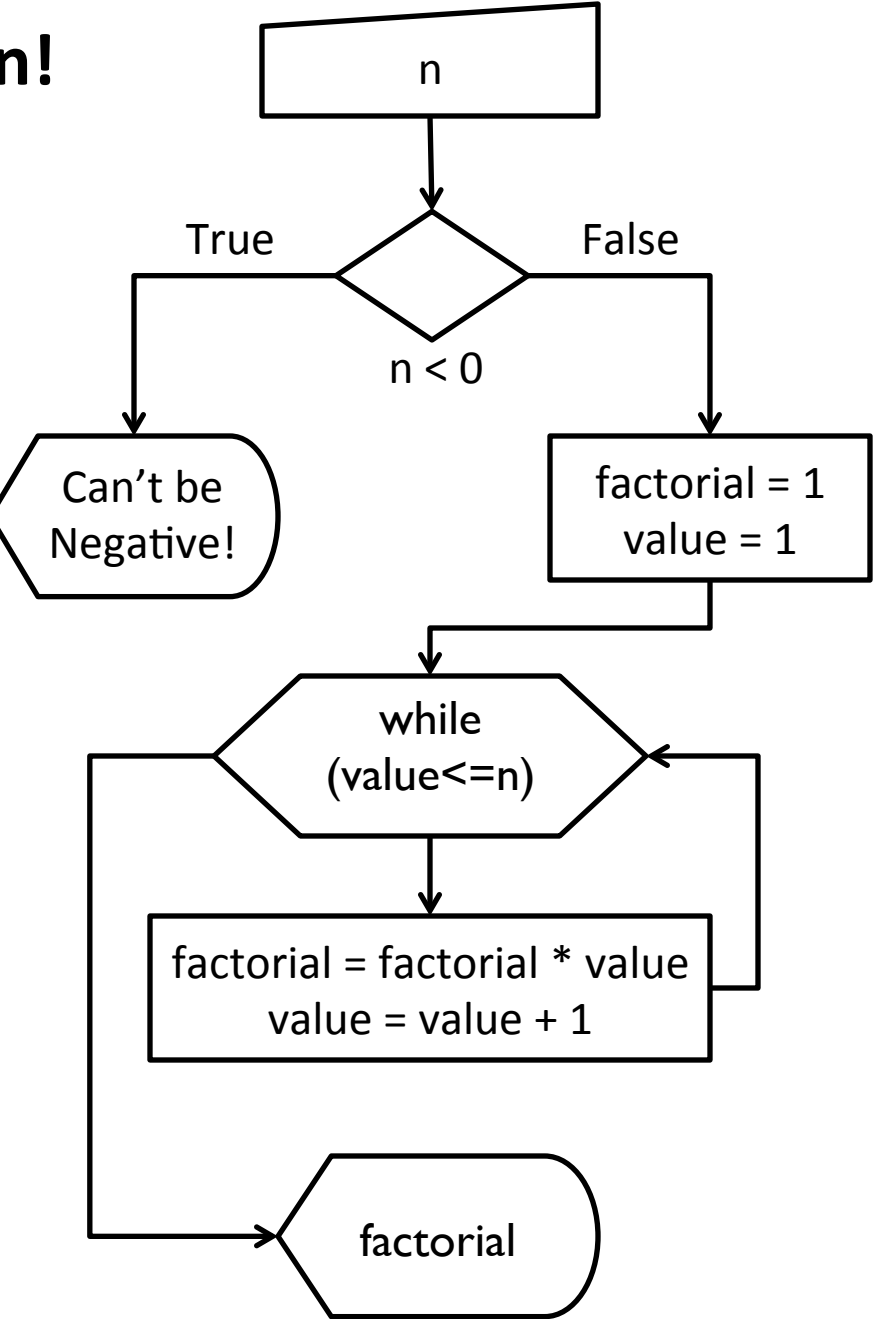

# **Today**

#### **■ Introduction to Programming**

- Basic Concepts
- Developing Algorithms
- Creating Flowcharts

#### **Example 3 The C Programming Language**

- Your first C Program
- § Programming Process
- Lexical Elements of a C Program
	- Keywords, Identifiers, Constants, Data Types, Operators
- Standard Input and Output
- Type Conversion and Casting

# **Anatomy of a Typical C Program**

```
#preprocessor directives 
declarations
   variables
   functions 
int main (void)\{ declarations; 
    statements; 
    return value; 
}
```
hello.c

```
/* Welcome to BBM 101 */ 
#include <stdio.h> 
int main(void) 
{ 
    printf("Hello world!\n");
    return 0; 
}
```

```
$>> gcc hello.c –ansi –Wall –o hello
$>> ./hello
```

```
Hello world!
```
hello.c

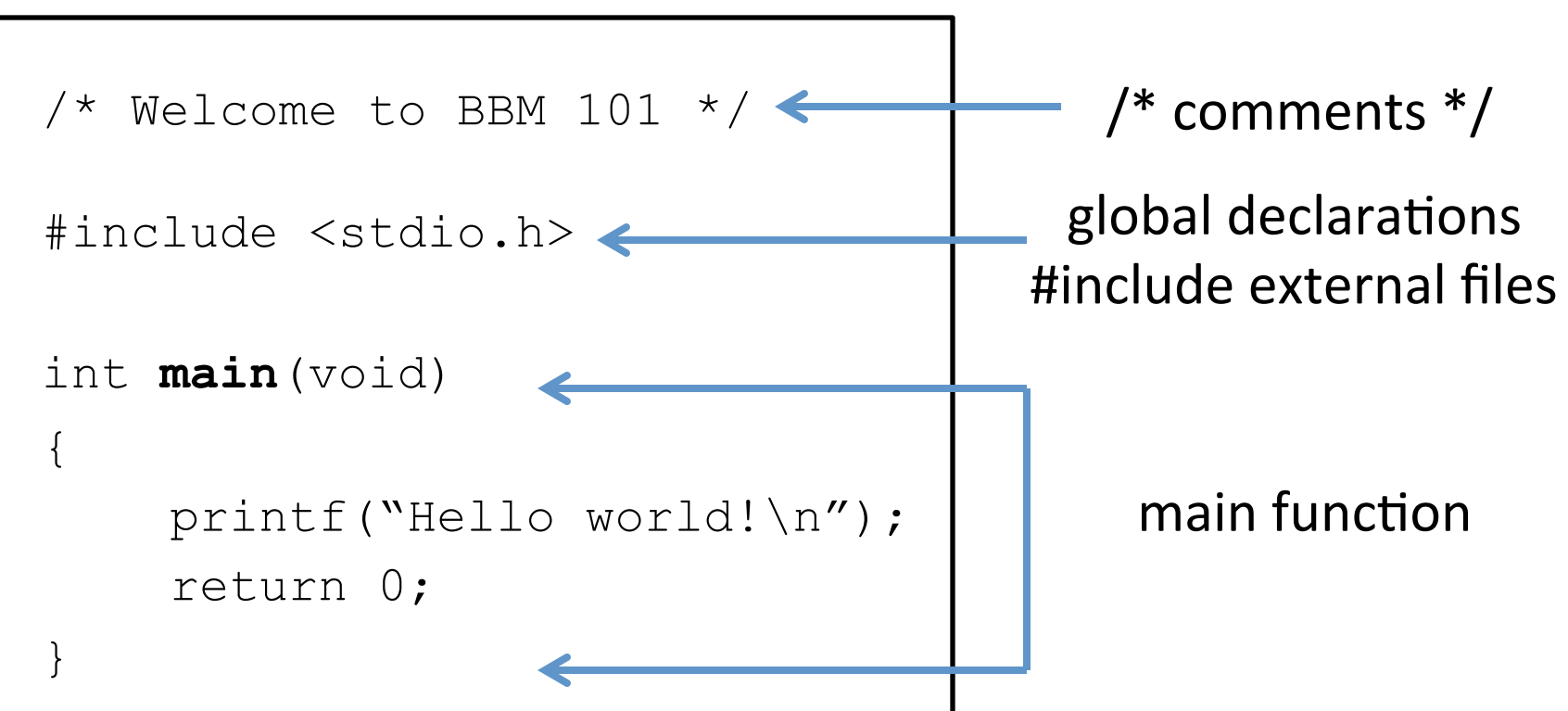

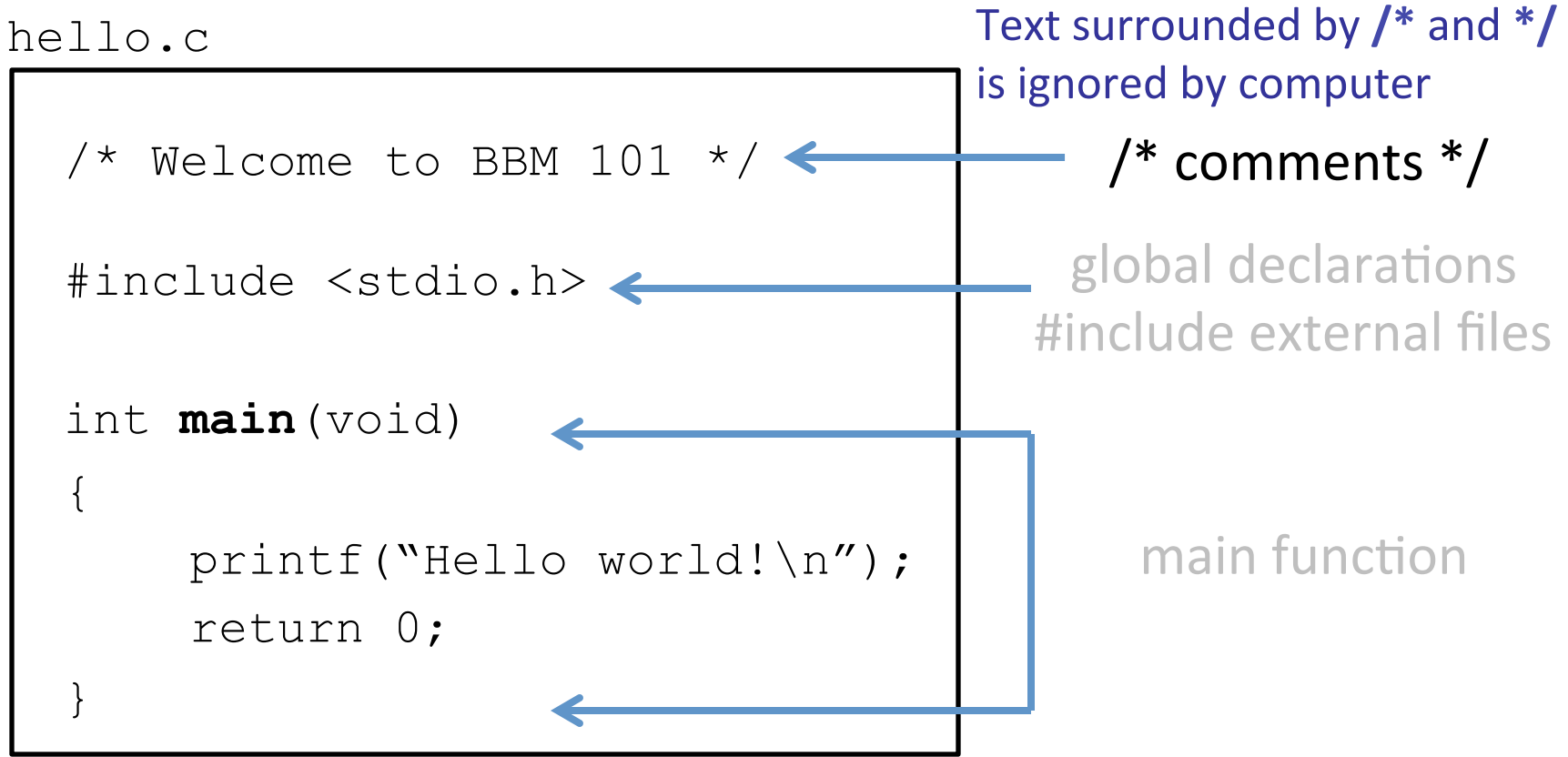

hello.c

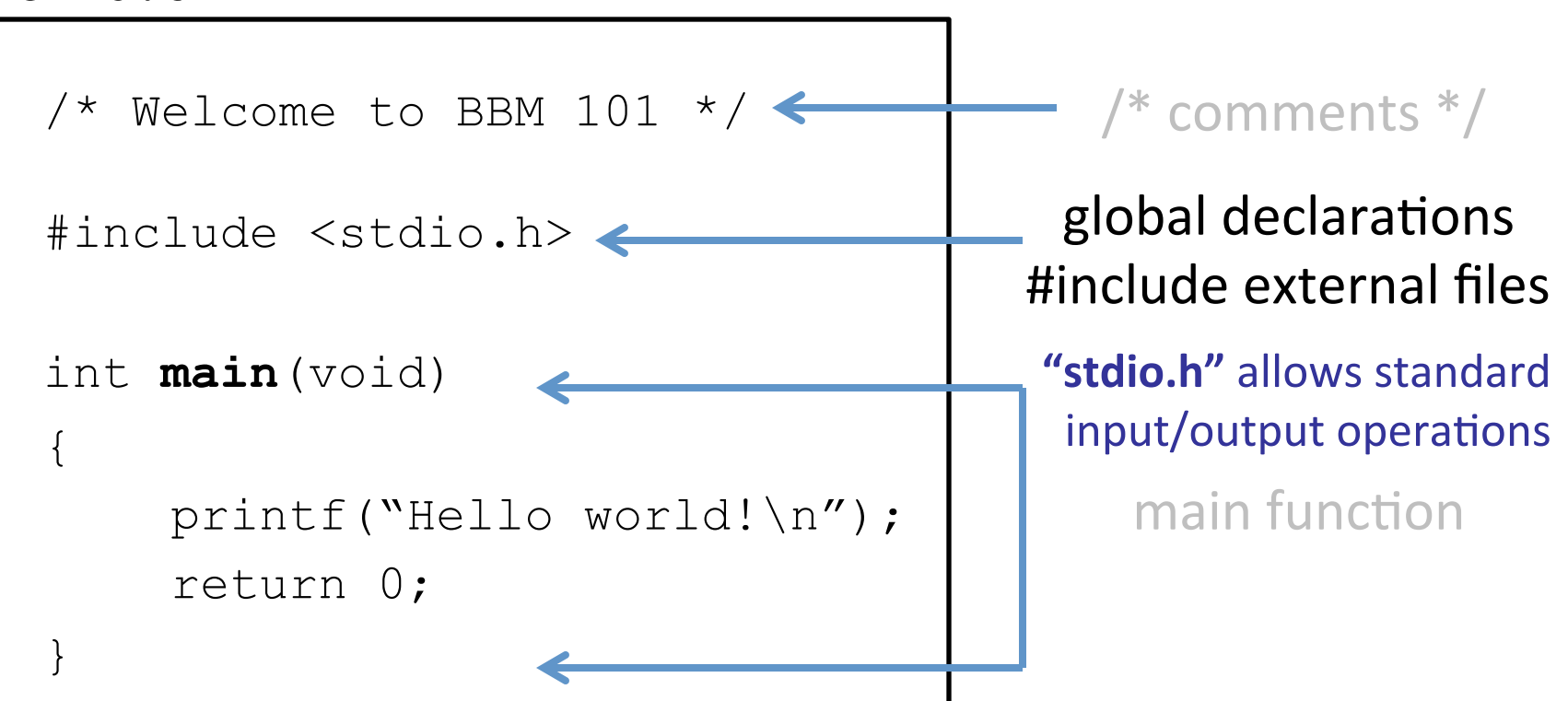

hello.c

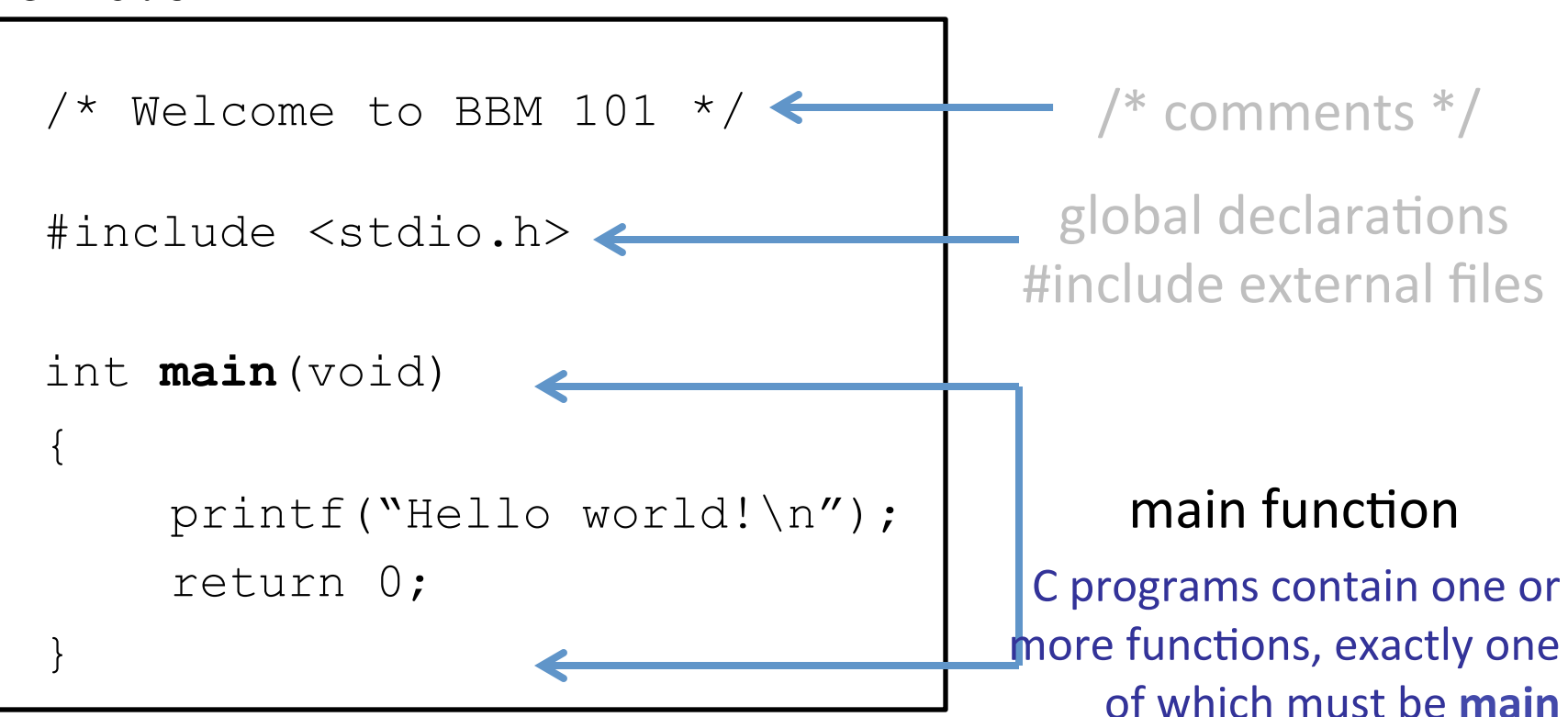

### **The** main (void) of hello.c

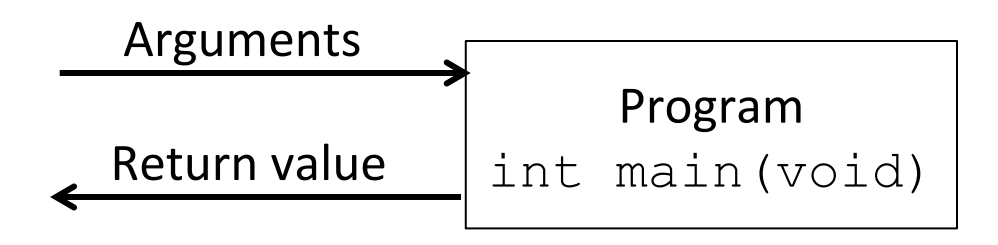

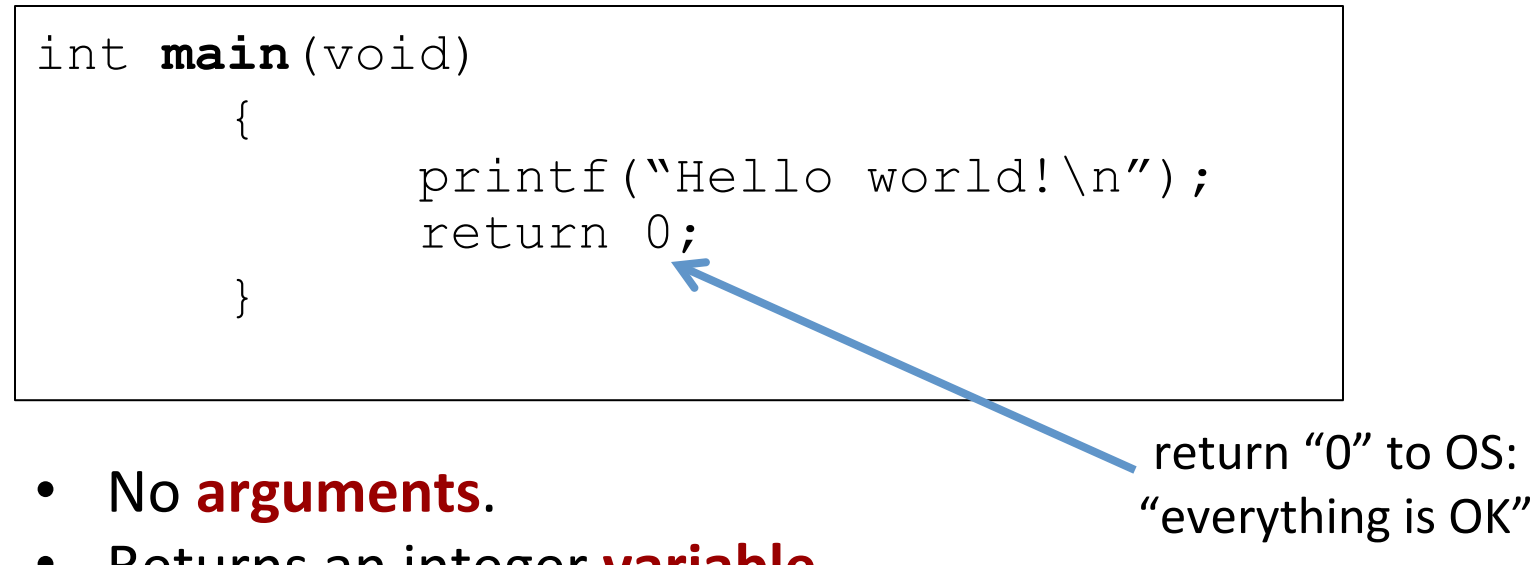

Returns an integer **variable**.

## **C Statements**

- **One-line commands**
- Always end in semicolon ;
- Examples:
	- $\blacksquare$  call function:  $\text{print}( \text{``hello''})$ ; /\* from stdio \*/
	- **declare variable**: int x;
	- assign variable value:  $x = 123+456$ ;

### **The Programming Process**

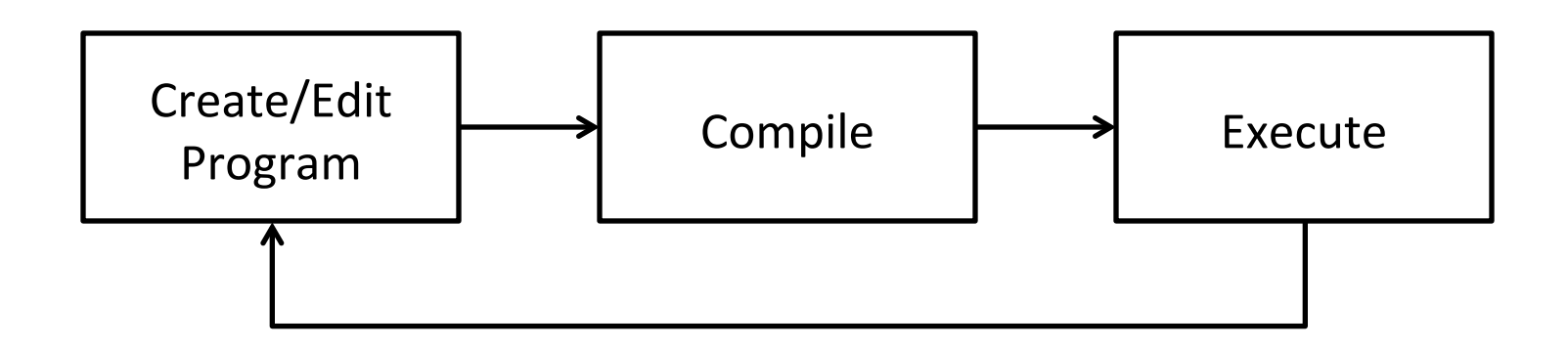

"The cycle ends once the programmer is satisfied with the program, e.g., performance and correctness-wise."

"Do not forget, your program always has at least twenty bugs even after you have fixed them all  $\mathbb{O}$ "

# **C Program Development**

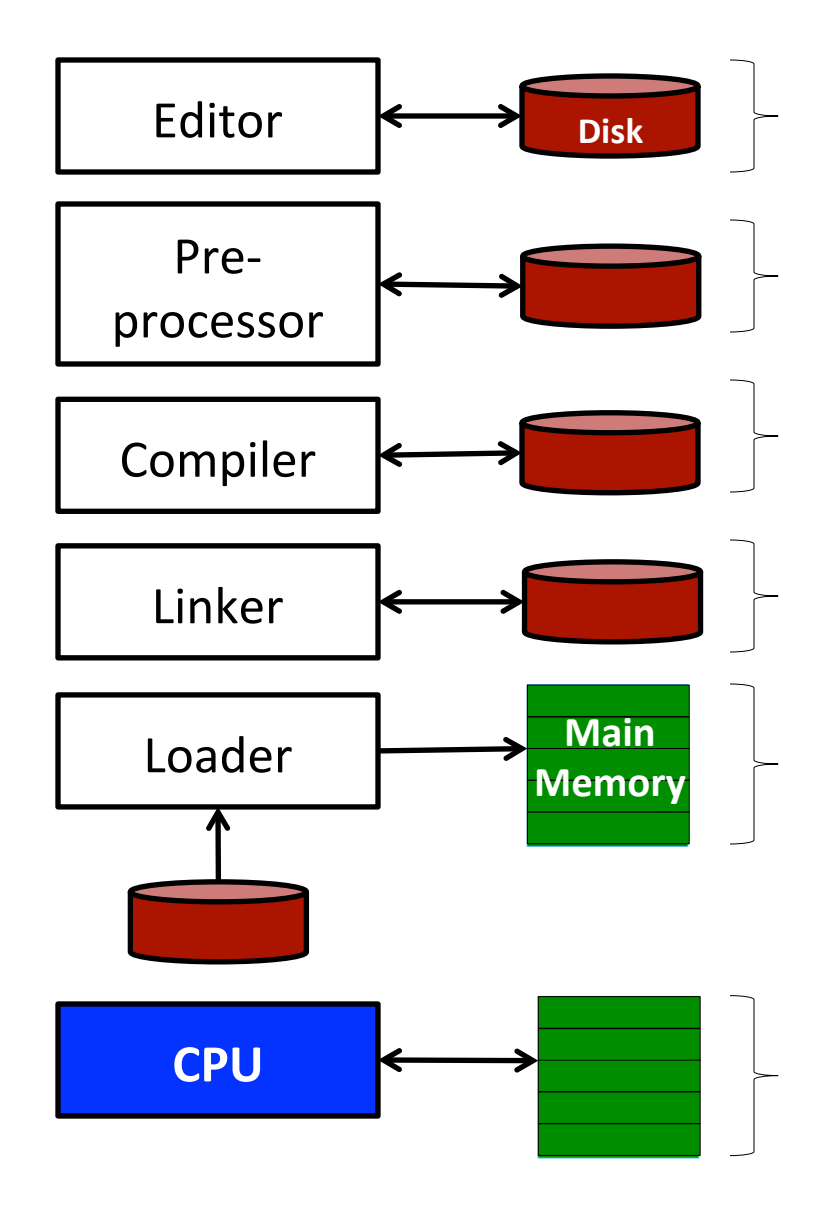

**Create/Edit:** Program is created in the editor and stored on disk.

**Preprocess: Preprocessor program** processes the code.

**Compile:** Compiler creates object code and stores it on disk.

**Link:** Linker links the object code with the libraries.

**Load:** Loader puts program in memory. 

**Execute:** CPU takes each instruction and executes it, possibly storing new data values as the program executes. 

## **Lexical Elements**

- **Token:** The smallest element of a program that is meaningful to the compiler
- $\blacksquare$  Kinds of tokens in C:
	- Keywords
	- $\blacksquare$  Identifiers
	- Constants/Literals
	- Operators
	- Punctuators

### **Keywords**

- 32 words are defined as keywords in C
- They have predefined uses and cannot be used for any other purpose in a C program

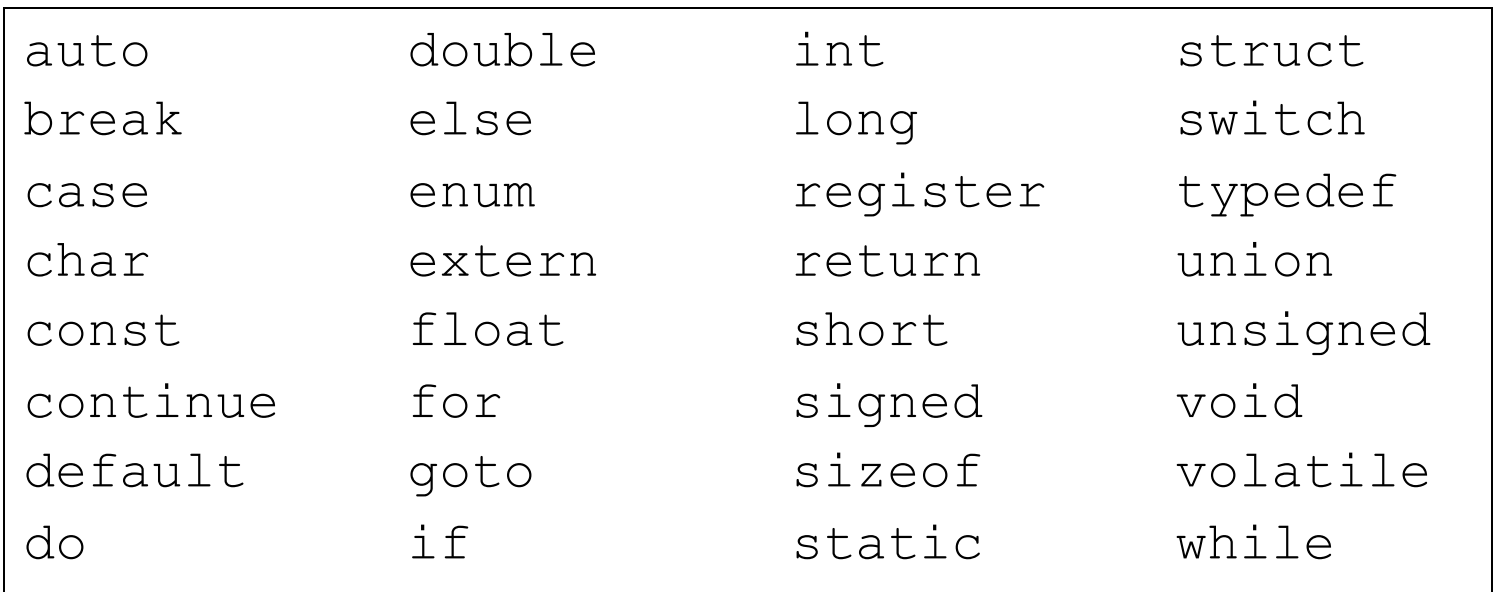

# **Identifiers**

- A sequence of letters, digits, and the underscore character  $'$ satisfying
	- identifier =  $c$  {  $c$  | d }<sup>\*</sup>
	- with  $c = \{ 'A', ..., 'Z', 'a', ..., 'z', '-' \}$ ,  $d = \{0,...,9\}$ , and asterisk "\*" means "0 or more"
- $\blacksquare$  Case-sensitive
	- e.g., *firstName* and *firstname* are two different identifiers.
- $\blacksquare$  Identifiers are used for
	- Variable names
	- $\blacksquare$  Function names
	- § Macro names

# **Identifier Examples**

#### ■ Valid identifiers

- $\blacksquare$
- $a1$
- $\blacksquare$   $\text{xyz}_33$
- integer1
- Double

#### $\blacksquare$  Invalid identifiers

- $\blacksquare$  xyz.1
- $gx^2$
- 114West
- $\blacksquare$  int ■ Invalid identifiers<br>■ xyz.1<br>■  $gx^2$ <br>■ 114West<br>■  $int \leftarrow$  This is a keyword<br>■  $pi^*r^*r$ 
	-

## **Variables**

- $\blacksquare$  A variable is a location in main memory where a value is stored (just like Algebra)
- Variables must be declared before they are used
- $\blacksquare$  Variable declarations must appear before executable statements
	- A syntax error is raised at compile-time if above two are violated
- **Exery** variable has a name, a type, size and a value

# **Basic Data Types**

- Integer (int)
- Character (char)
- **Example 3 Floating Point (float)**
- Double Precision Floating Point (**double**)
- Data Type Modifiers
	- signed / unsigned
	- $\blacksquare$  short / long

### **int**

- 4 bytes (on Unix)
- $\blacksquare$  Base-2 representation.
- $\blacksquare$  need one bit for  $+$  or -
- Range:  $-2^{31}$  to  $2^{31}$
- Variants: short (2 bytes), long (8 bytes), unsigned (only non-negative)

#### **char**

#### **1** byte

- ASCII representation in base-2
- Range: 0-255 (lots of unused)

#### **float**

- Stands for "floating decimal point"
- $\blacksquare$  4 bytes
- Similar to scientific notation:  $4.288 * 10<sup>3</sup>$
- $\blacksquare$  Very different interpretation of bits than int and char.
- Range:  $-10^{38}$  to  $10^{38}$

### **Basic Data Types**

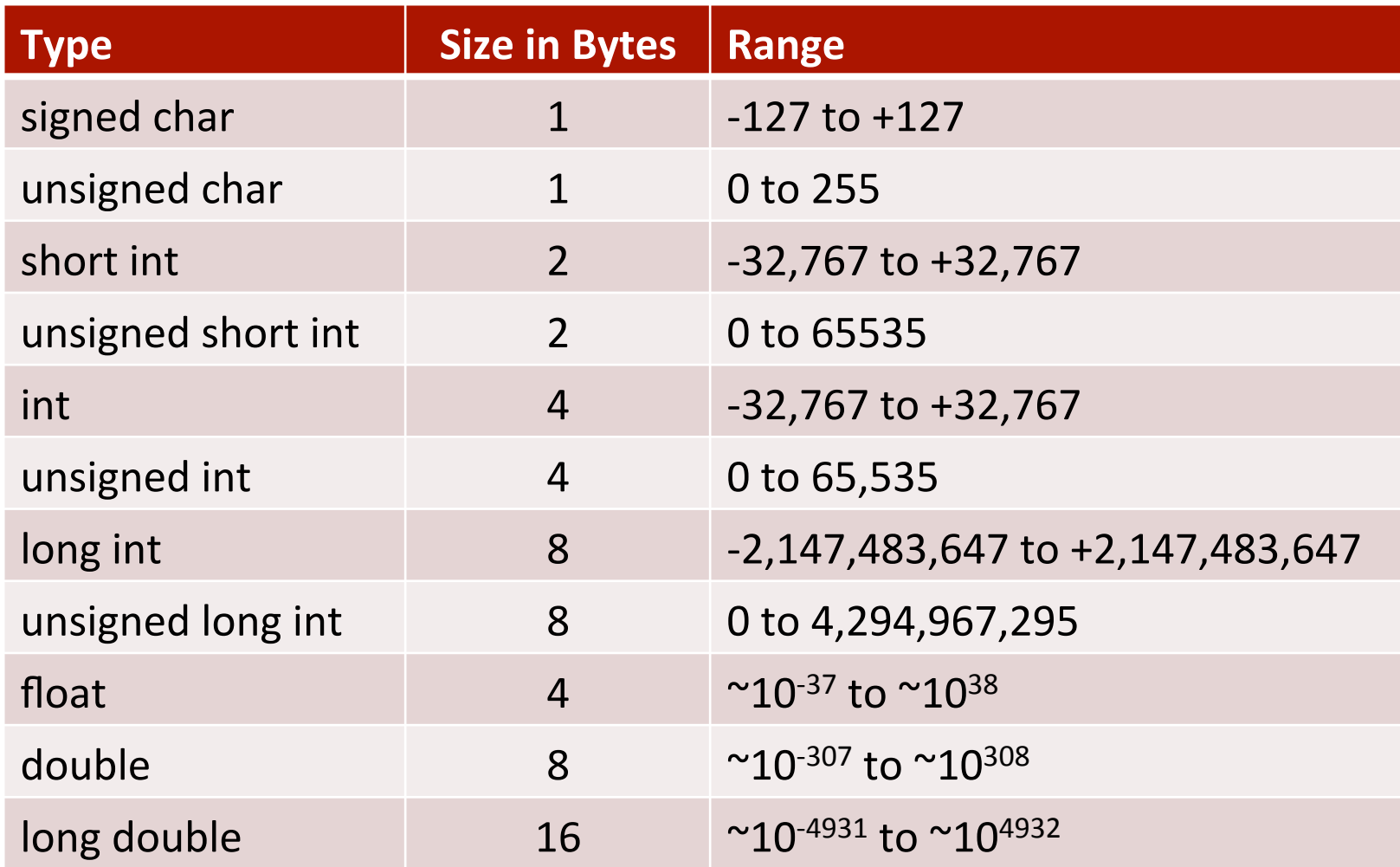

# **Declaring a Variable**

 $\blacksquare$  A declaration consists of a data type name followed by a list of (one or more) variables of that type

char c; int myCounter; float rate; double trouble;

 $\blacksquare$  A variable may be initialized in its declaration

```
char c = 'a';int a = 220, b = 448;
float x = 1.23e-6; /*0.00000123*/
double y = 27e3; /*27,000*/
```
 $\blacksquare$  Variables that are not initialized may have garbage values

- $\blacksquare$  Placing a new value replaces the previous value
- Reading variables from memory does not change them

## **Constants**

#### ■ Integer Constants

- $\blacksquare$  0, 37, 2001
- $\blacksquare$  Floating-point Constants
	- $\blacksquare$  0.8, 199.33, 1.0
- Character Constants
	- $\blacksquare$  'a', '5', '+'
- String Constants
	- "a", "Monday"
- How to define?
	- § #define PI 3.14;
	- § const double PI = 3.14;

#### ■ Common Escape Sequences

- $\blacksquare$  \a audible alarm
- $\blacksquare$  \b backspace
- $\blacksquare$  \n newline
- $\blacksquare$  \r carriage return
- $\blacksquare$  \t horizontal tab
- $\blacksquare$  \f form-feed
- $\blacksquare$  \\ backslash
- $\blacksquare$   $\backslash$ " double quote

# **Operators**

- $\blacksquare$  Arithmetic operators
	- $\bullet$  \*,  $/$ ,  $\%$ , +, -
- Assignment operator
	- $\blacksquare$
- **Exercise Logical operators** 
	- $\blacksquare$  We will cover this next week in the selective-structures lecture

# **Arithmetic Operators**

- $\blacksquare$  For arithmetic calculations
	- Addition  $(+)$ , subtraction  $(-)$ , multiplication  $(*)$  and integer division  $(')$
	- Integer division truncates remainder
		- $7/5$  evaluates to 1
	- Modulus operator(%) returns the remainder
		- $\overline{2}$  7 % 5 evaluates to 2
- $\blacksquare$  Arithmetic operators associate left to right
- **Operator precedence** 
	- Example: Find the average of three variables a, b and c
		- **•** Do not use:  $a + b + c / 3$
		- Use:  $(a + b + c) / 3$
		- See next slide for why

### **Operator Precedence**

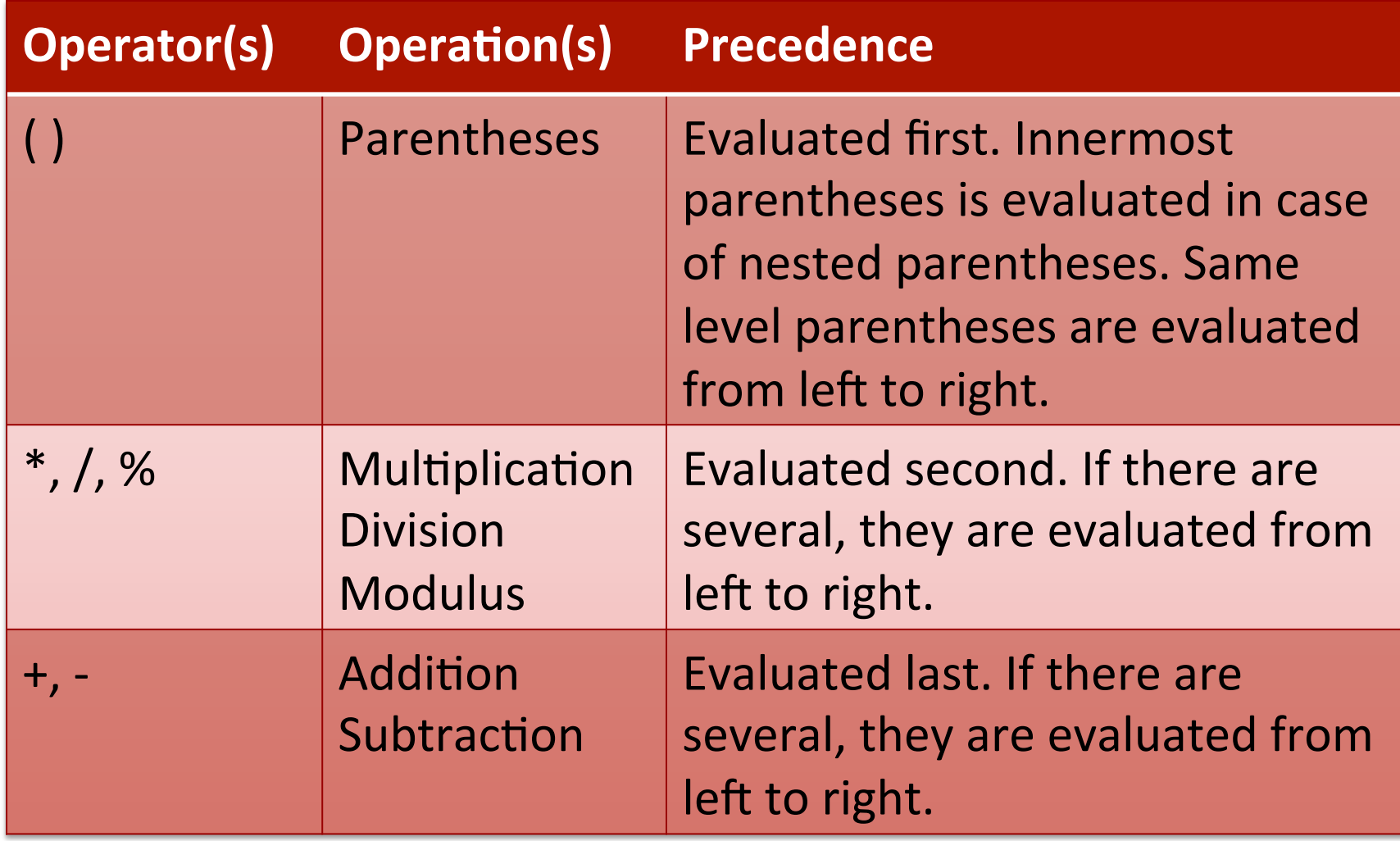

### **Operator Precedence**

$$
y = \frac{2 * 5}{10 * 5} + 3 * 5 + 7
$$
  
\n
$$
y = \frac{10 * 5}{10 * 5} + 3 * 5 + 7
$$
  
\n
$$
y = \frac{50 + 3 * 5}{1} + 7
$$
  
\n
$$
y = \frac{50 + 15}{1} + 7
$$
  
\n
$$
y = \frac{65 + 7}{1}
$$
  
\n
$$
y = 72
$$

Left-most multiplication

Left-most multiplication

Multiplication precedes addition

Left-most addition

Last operation

# Assignment Operator (=)

- *variable* = *expression* ;
- **Expressions** 
	- Operations
		- $\bullet$  total = number1 + number 2 ;
	- Variables
		- $\text{-}$  temp = number1 ;
	- Constants
		- § #define PI 3.14 circumference =  $2 * PI * radius;$
	- $\blacksquare$  Function Calls
		- maxValue = findMax(number1, number2) ;
- **Example 20 Precedence of the assignment operator is lower than the** arithmetic operators'

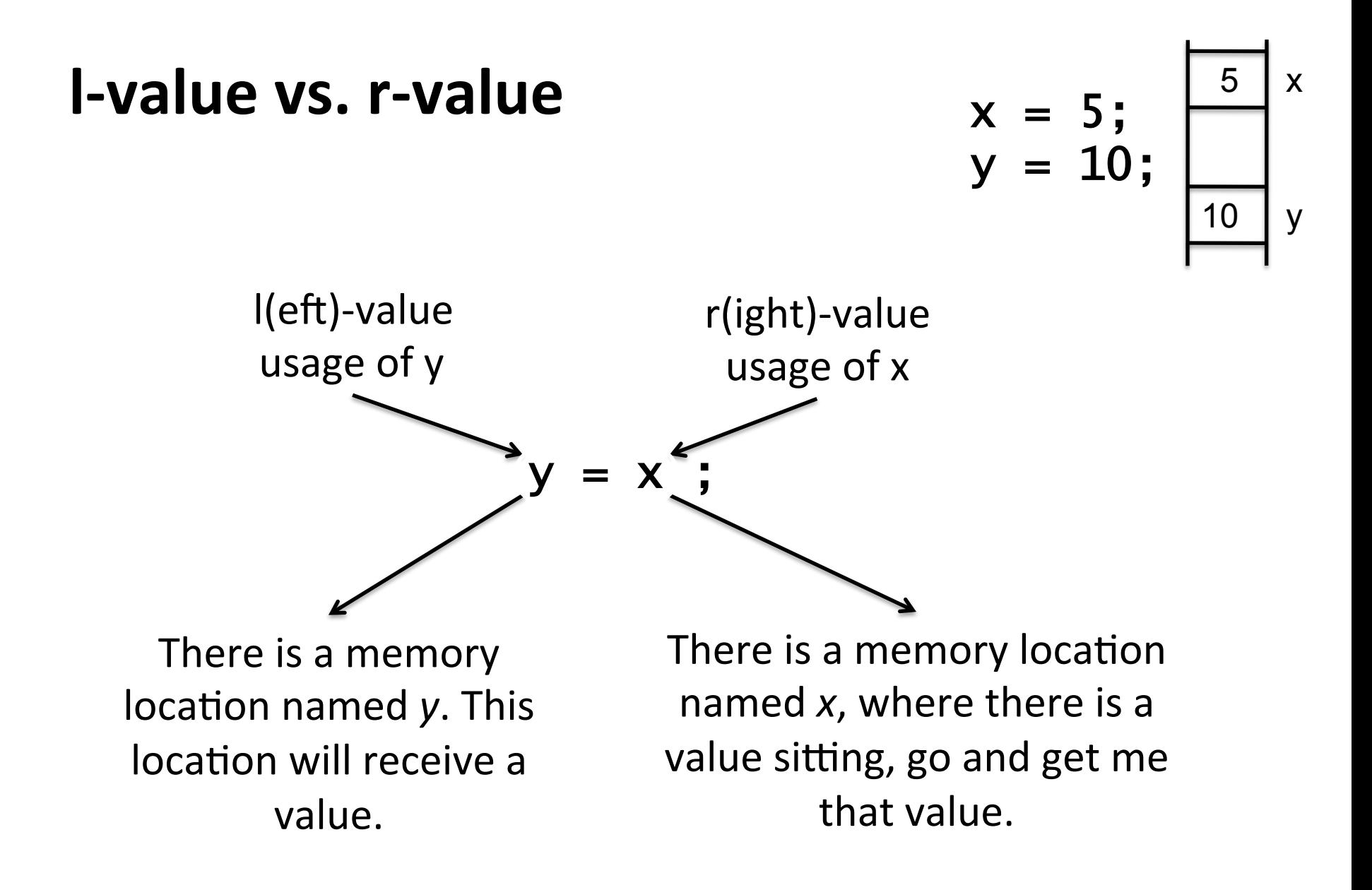

#### $''X + 1 = 3$ ;" is an invalid *l*-value expression.

### **Further Assignment Operations**

■ Compound Assignment

- $"x += y$  ;" equals to " $x = x + y$  ;"
- Nested Assignments
	- "x = y = z = 0 ;" equals to "x = (y = (z = 0)) ;"
	- " $x$  -=  $y = z$ ;" equals to " $x = (y = z)$ ;"
	- " $x = y == z$ ;" equals to " $x = (y == z)$ ;"

# **Increment/Decrement Operators**

- Post-increment/-decrement
	- $\blacksquare$  Use the value then increase/decrease
	- Notation: " $i++$ " or " $i-$ "
	- $\blacksquare$  i = 5;  $j = (i++) * 2;$   $\rightarrow i = 6$  and  $j = 10$
- Pre-increment/-decrement
	- Increase/Decrease the value then use
	- $\blacksquare$  Notation: "++i" or "--i"
	- $\blacksquare$  i = 5;  $j = (+i) * 2;$   $\rightarrow i = 6$  and  $j = 12$
- Invalid Usage Examples
	- $-+(-1-3)$
	- $-++ (++i)$
	- **•** 2  $*$  i++  $-i$   $\rightarrow$  ambiguous, compiler-dependent

### **printf**

- printf("formatted text", exp1, exp2, ...);
- Use placeholders for variables:
	- %d int
	- %f float
	- %c char
- Examples:
	- § printf("Hello world!\n");
	- § printf("%d plus %d is %d\n", x, y, x+y);

### **Increment/Decrement Operators**

```
int main(void) 
\{int a = 0, b = 0, c = 0;
    a = ++b + +c:
 printf("\n%d %d %d", a,b,c); 
printf("\n%d %d %d", a,b,c);
    a = b++ + c++ printf("\n%d %d %d", a,b,c); 
printf("\n%d %d %d", a,b,c);
    a = ++b + c++ printf("\n%d %d %d", a,b,c); 
printf("\n%d %d a,b,c);
    a = b-- + --c:
 printf("\n%d %d %d", a,b,c); 
printf("\n%d %d a,b,c);5 2 2 
                                                            2 1 1 
                                                            2 2 2 
                                                            5 3 3
```
return 0;

}

#### **scanf**

- scanf("formatted text", &var1, &var2,...);
	- $\&\circ$  a single character is expected in the input
	- %d an integer is expected in the input
	- $\text{\textdegree}$  a floating point is expected in the input
- **Each argument must be a pointer to the variable where the** results of input are to be stored.

## **Standard Input and Output Example**

```
 #include<stdio.h> 
int main(void) 
 {5} float principal, rate, interest; 
    int years; 
    printf("principal, rate, and years? "); 
scanf("%f %f %d", &principal, &rate, &years);
   rate /= 100;
interest = principal * rate * years; one integer numbers as
printf("interest = %f\n", interest);
    return 0; 
  } 
                                            Expects two float and
                                           input (from keyboard)
                  Prints a float number
                  (on to the screen)
```
# **Type Conversion and Casting**

 $\blacksquare$  If operands are of mixed data types, the compiler will convert one operand to agree with the other using the following hierarchy structure:

```
long double (highest) 
double 
float 
long 
int 
char/short (lowest)
```
# **Implicit Casting**

■ Done automatically by the compiler whenever data from different types is intermixed

```
\blacksquare int i;
  double x = 17.7;
  i = x;
```

$$
|i = 17|
$$

```
float x;
 int i = 17;
 x = i;
```

$$
x = 17.0
$$

### **Explicit Casting**

```
int total_score = 333, num_students = 4;
float average;
```
average=total\_score/num\_students; printf("Average score (no casting) is %.2f\n", average);

average=(float)total\_score/(float)num\_students; average=(float)total\_score/(float)num\_students; printf("Average score (with casting) is %.2f\n", average);

Average score (no casting) is  $83.00$ Average score (with casting) is  $83.25$ 

## **Effects of Casting**

 $\blacksquare$  Casting a float as an int causes truncation

float  $a = 3.1$ ; int  $x = (int) a;$   $\qquad \qquad$  /\* x is now 3 \*/

 $\blacksquare$  Be careful with math:

float a, b, c; int  $x = 2$ ,  $y = 3$ ;  $a = x/y$ ;  $\qquad \qquad / *$  what happens here? \*/ b =  $(f$ loat $)$ x/ $y$ ;  $c = (f$ loat)x /  $(f$ loat) $y$ ;

Slide credit: Bert Huang

# **Summary**

#### $\blacksquare$  **Introduction to Programming**

- **Basic Concepts**
- Developing Algorithms
- Creating Flowcharts

#### **Example 3 The C Programming Language**

- Your first C Program
- Programming Process
- Lexical Elements of a C Program
	- Keywords, Identifiers, Constants, Data Types, Operators
- Standard Input and Output
- Type Conversion and Casting

### **Next week**

#### **Exercise Conditional Branching**

- **Expressions**
- **F** if and If-else statements
- switch statement
- goto statement